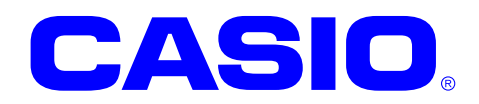

# MCR

このマニュアルは、MCR ライブラリの仕様になっています。

 $© 2011$ 

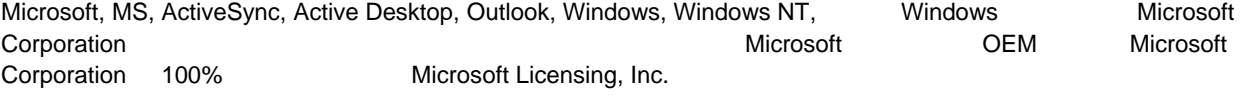

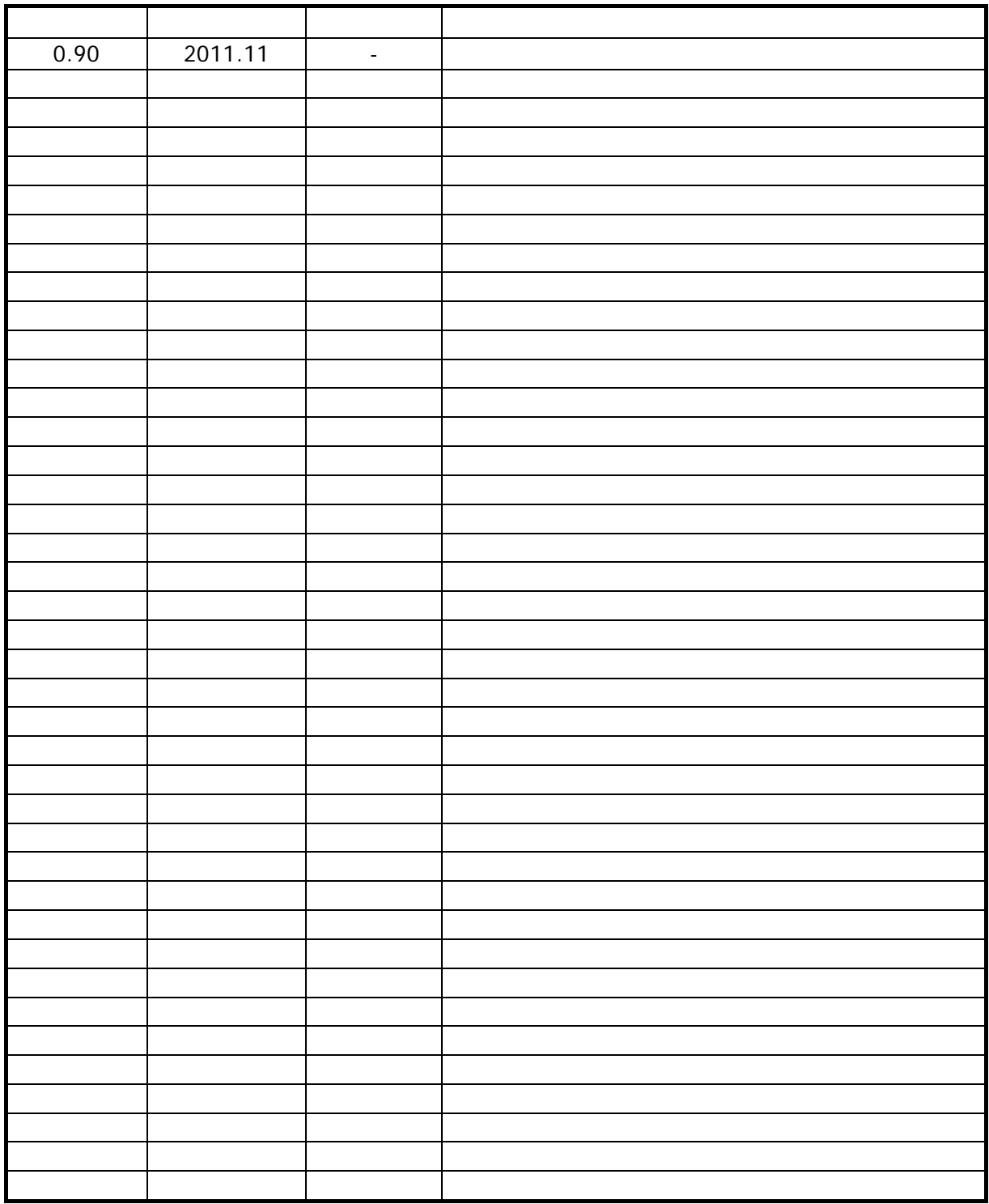

# 目次

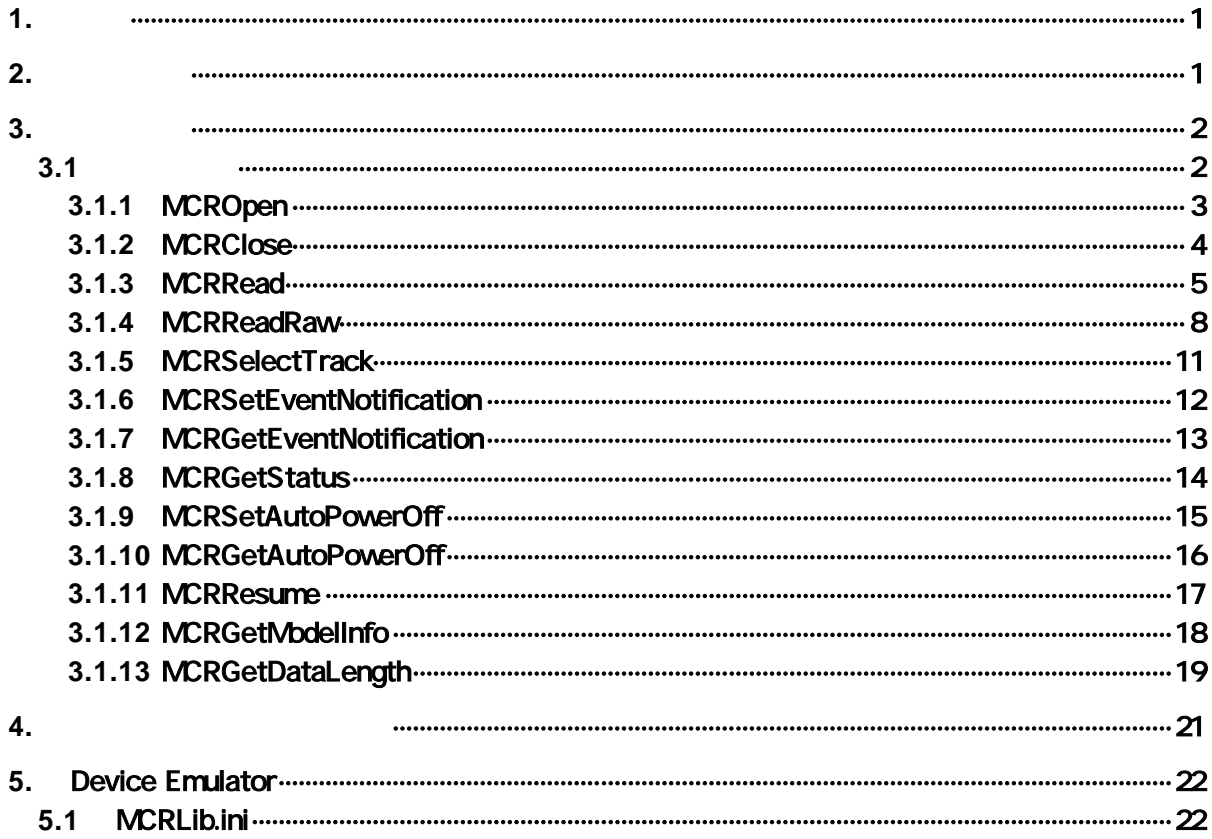

## <span id="page-4-0"></span> $1.$

 $MCR$ 

## <span id="page-4-1"></span>2. 動作環境

MCR

• IT-9000

#### 対象 OS

- Microsoft WindowsMobile 6.5
- Microsoft Visual Studio 2005 + SP1
- Microsoft Visual Studio 2008 + SP1
- MCReadLib.h
- MCReadLib.lib
- MCReadLib.dll
- MCReadLibNet.dll (
)
- The MCReadLib.h Burn MCReadLib.lib

- MCReadLib.dll
- MCReadLibNet.dll

<span id="page-5-0"></span> $3.$ 

# <span id="page-5-1"></span> $3.1$

 $MCR$ 

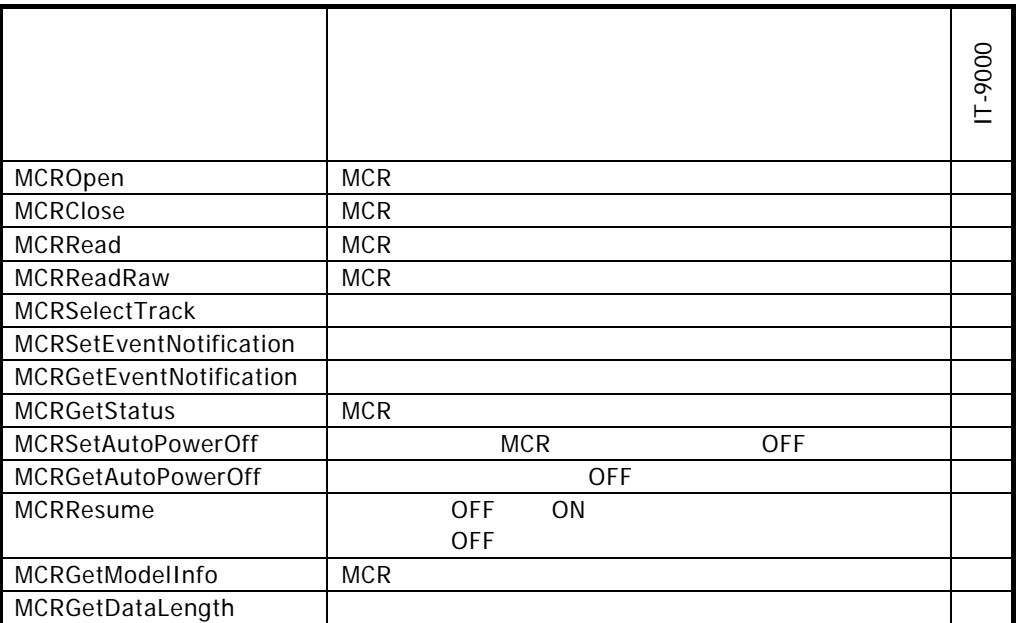

## 3.1.1 MCROpen

<span id="page-6-0"></span>MCR

 $[C++]$ DWORD MCROpen ( HWND hWnd  $\vert$ 

[Visual Basic] Public Shared Function MCROpen ( \_ ByVal  $h$ Wnd As IntPtr  $_{-}$  $\vert$ ) As Int32

[C#] public static Int32 MCROpen ( IntPtr hWnd  $\vert$ 

 $MCR$  $MCR$ DeviceEmulator TRUE

hWnd

NULL BROADCAST

TRUE FALSE

## 3.1.2 MCRClose

<span id="page-7-0"></span>MCR

 $[C++]$ DWORD MCRClose ( )

[Visual Basic] Public Shared Function MCRClose ( ) As Int32

[C#]

public static Int32 MCRClose ( )

 $MCR$   $OFF$  $MCR$ DeviceEmulator TRUE

TRUE FALSE

#### 3.1.3 MCRRead

<span id="page-8-0"></span>MCR

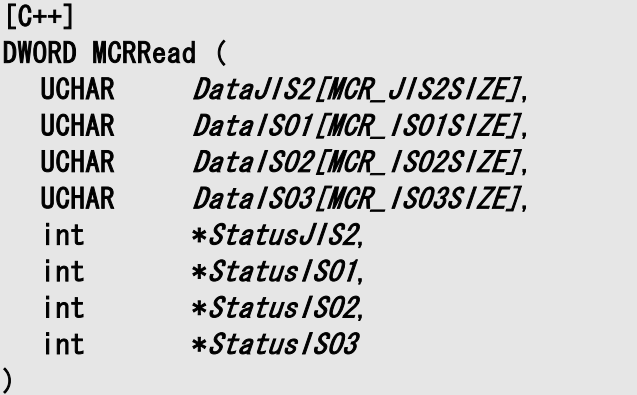

#### [Visual Basic]

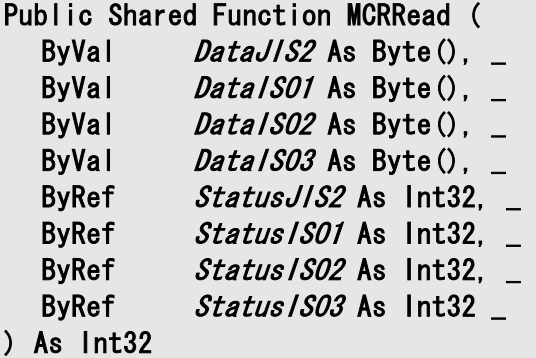

 $[C#]$ 

public static Boolean MCRRead ( out byte[] DataJIS2, out byte[] DataISO1, out byte[] DataISO2, out byte[] DataISO3. out Int32 StatusJIS2, out Int32 Status/SO1, out Int32 Status/SO2, out Int32 Status/S03  $\rightarrow$ 

 $MCR$ 

 $MCR$ 

DeviceEmulator [MCRLib.ini](#page-25-1) MCR\_DATA\_SUCCESS ini ini ファイル FALSE スを MCR\_NO\_DATA にます。ini ファイルの詳細については、[MCRLib.ini](#page-25-1)を参照してください。

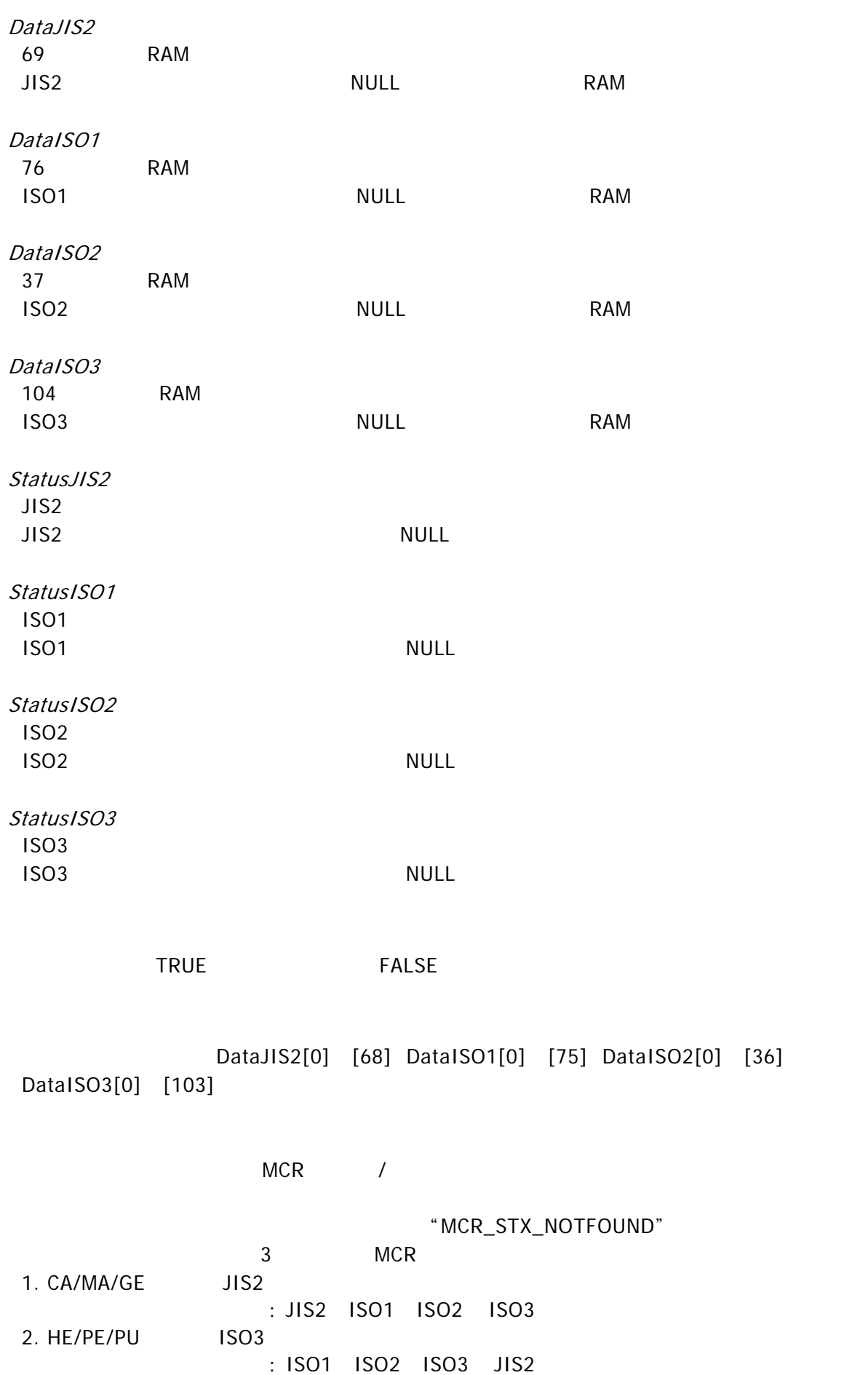

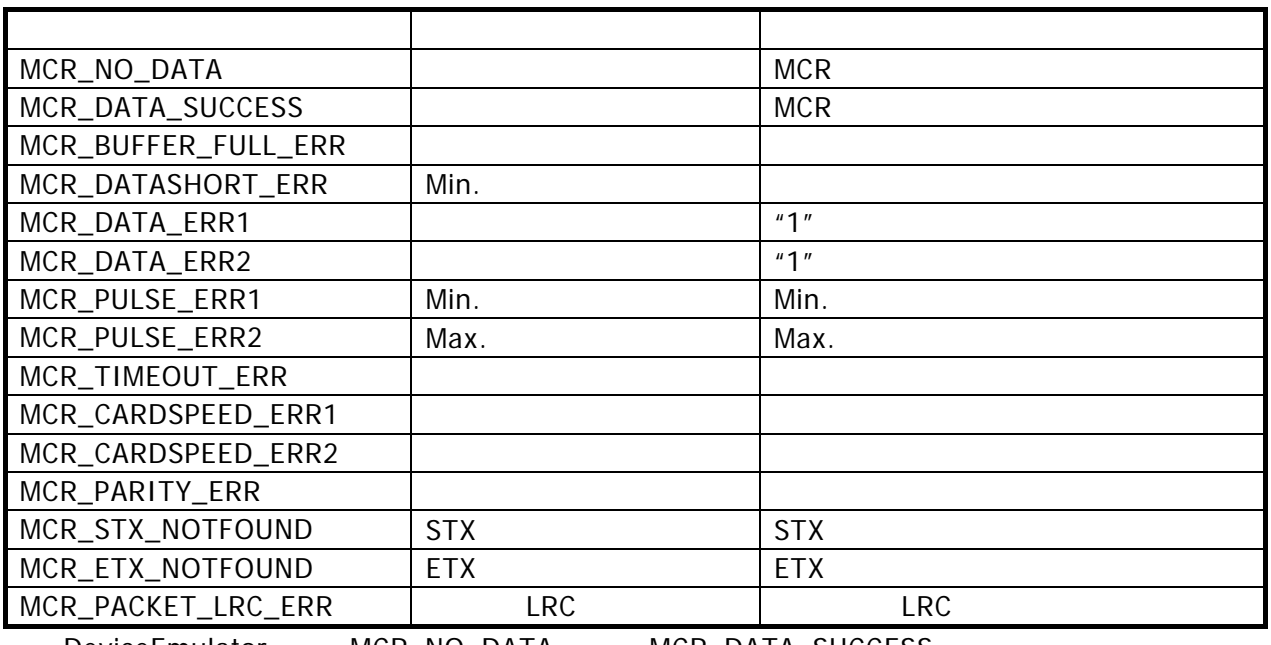

DeviceEmulator MCR\_NO\_DATA MCR\_DATA\_SUCCESS

#### 3.1.4 MCRReadRaw

<span id="page-11-0"></span>MCR

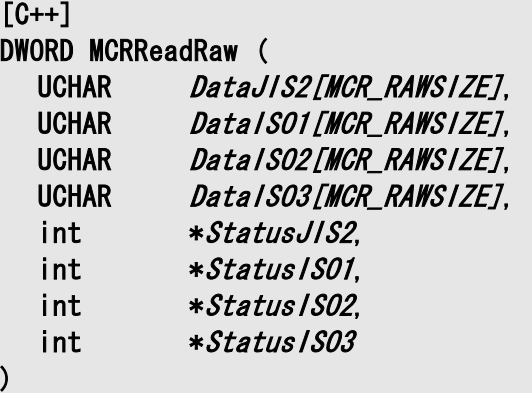

#### [Visual Basic]

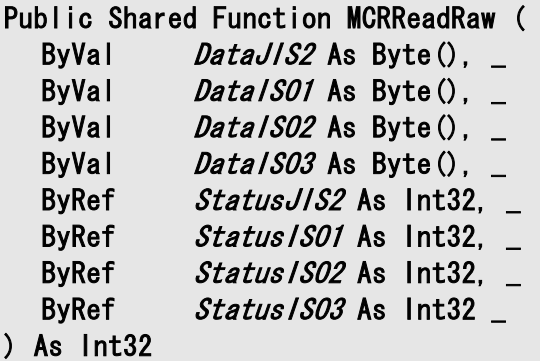

 $[C#]$ 

public static Boolean MCRReadRaw ( out byte[] DataJIS2, out byte[] DataISO1, out byte[] DataISO2, out byte[] DataISO3. out Int32 StatusJIS2, out Int32 Status/SO1, out Int32 Status/SO2, out Int32 Status/S03  $\rightarrow$ 

 $MCR$ 

 $MCR$ 

DeviceEmulator [MCRLib.ini](#page-25-1) MCR\_DATA\_SUCCESS ini ini ファイル FALSE スを MCR\_NO\_DATA にます。ini ファイルの詳細については、[MCRLib.ini](#page-25-1)を参照してください。

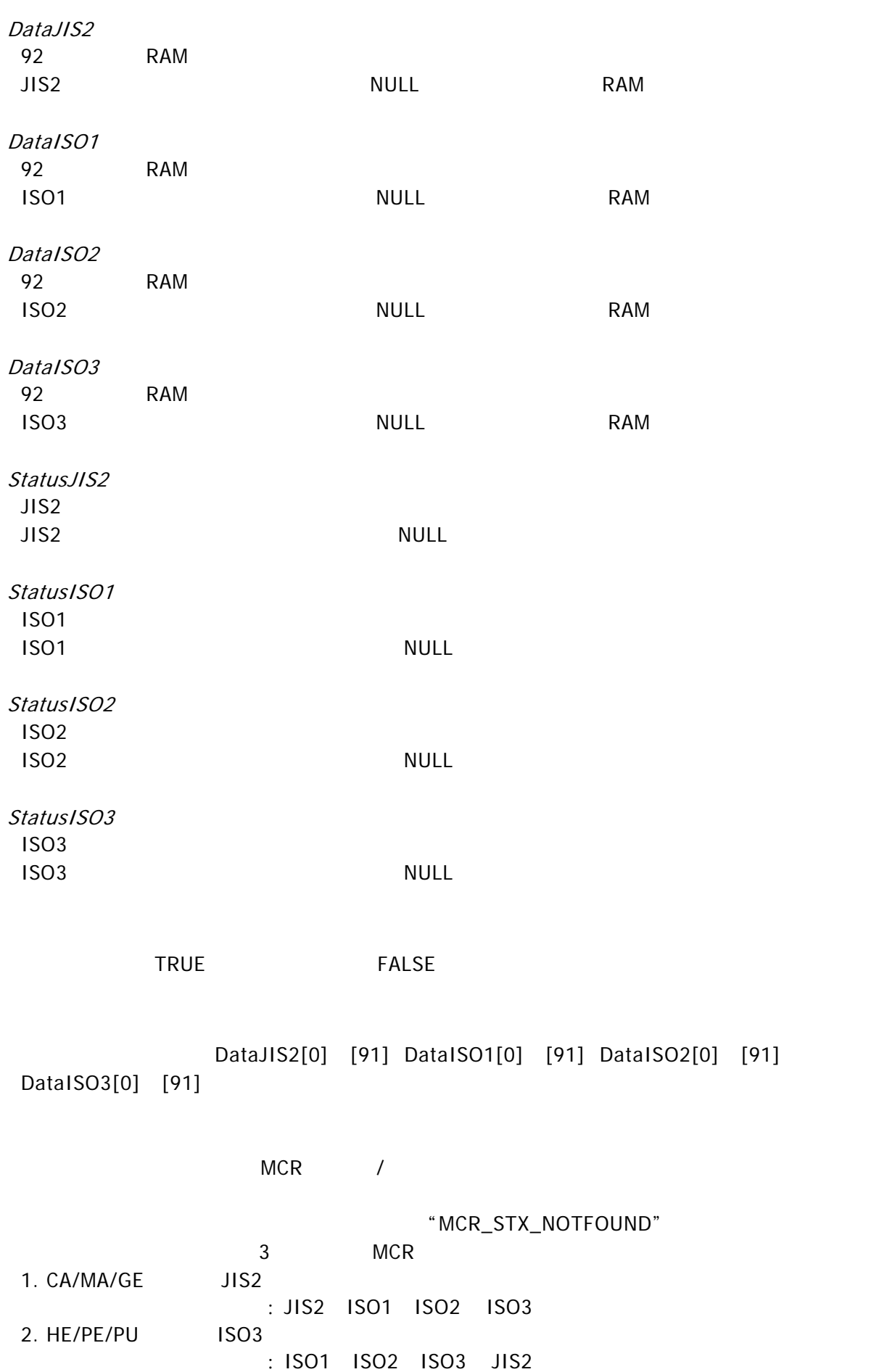

9

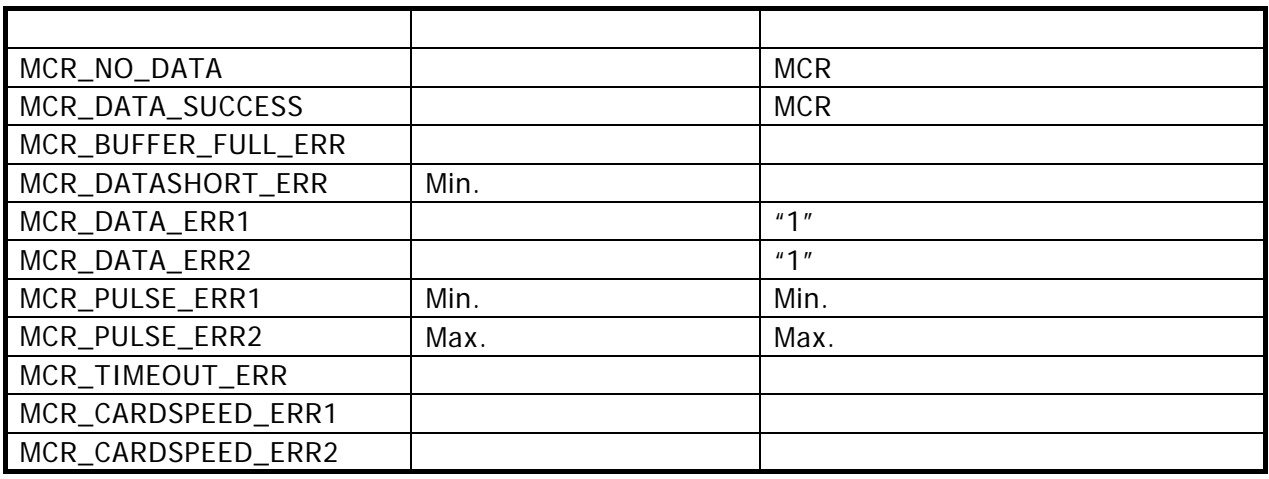

## <span id="page-14-0"></span>3.1.5 MCRSelectTrack

 $[C++]$ DWORD MCRSelectTrack ( DWORD dwTargetTrack  $\vert$ 

[Visual Basic] Public Shared Function MCRSelectTrack ( \_ ByVal *dwTargetTrack* As Int32 \_  $\vert$ ) As Int32

#### [C#]

public static Int32 MCRSelectTrack ( Int32 dwTargetTrack  $\vert$ 

#### [MCRRead](#page-8-0)

ALL\_TRACK 3

dwTargetTrack

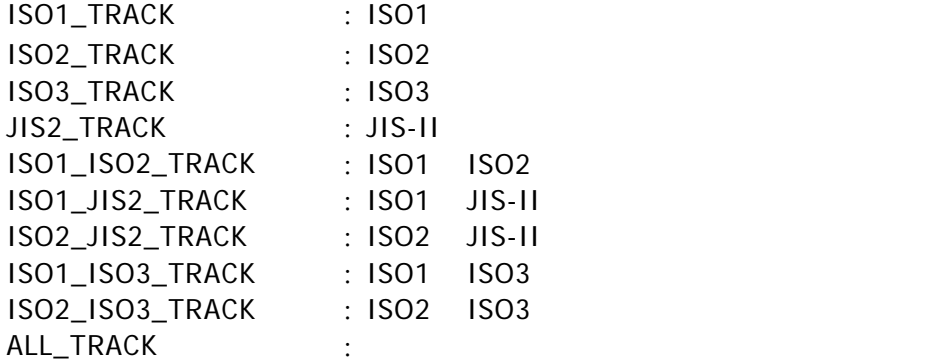

TRUE FALSE

#### <span id="page-15-0"></span>3.1.6 MCRSetEventNotification

 $[C++]$ DWORD MCRSetEventNotification ( BOOL bEnable  $\vert$ 

[Visual Basic] Public Shared Function MCRSetEventNotification ( \_ ByVal *bEnable* As Boolean \_  $\vert$ ) As Int32

#### [C#]

public static Int32 MCRSetEventNotification ( Boolean bEnable  $\vert$ )

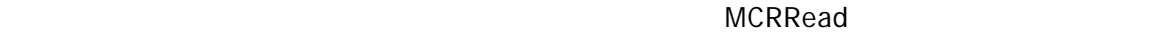

"MCREventReading"

OFF **WATER SERVES OFF STATE OFF STATE WATER** OFF "MCREventAPO" OFF

MCRLIB.h

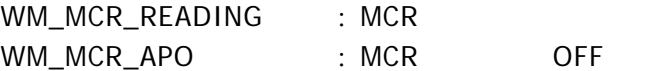

DeviceEmulator [MCRGetEventNotification](#page-16-0)

#### bEnable

TRUE : FALSE :

TRUE FALSE

## <span id="page-16-0"></span>3.1.7 MCRGetEventNotification

 $[C++]$ 

DWORD MCRGetEventNotification ( )

[Visual Basic] Public Shared Function MCRGetEventNotification ( ) As In32

[C#]

public static Int32 MCRGetEventNotification ( )

 $T$ RUE extending the FALSE extending the TRUE

## 3.1.8 MCRGetStatus

<span id="page-17-0"></span>MCR

 $[C++]$ DWORD MCRGetStatus ( )

[Visual Basic] Public Shared Function MCRGetStatus ( ) As Int32

#### [C#]

public static Int32 MCRGetStatus ( )

MCR

DeviceEmulator MCRLib.ini MCR MCR ini

MCR\_DATA\_SUCCESS MCR\_NO\_DATA

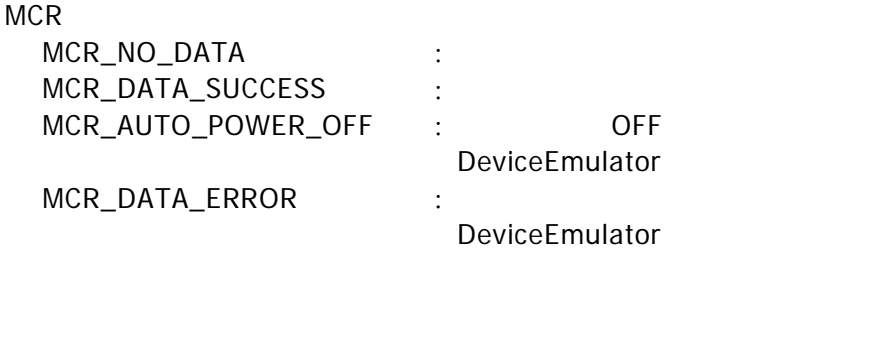

 $\sqrt{2}$ MCR

#### <span id="page-18-0"></span>3.1.9 MCRSetAutoPowerOff

MCR OFF

 $[C++]$ DWORD MCRSetAutoPowerOff ( DWORD dwTime  $\vert$ 

[Visual Basic] Public Shared Function MCRSetAutoPowerOff ( ByVal  $dwTime$  As Int32 \_  $\vert$ ) As Int32

[C#]

public static Int32 MCRSetAutoPowerOff ( Int32 dwTime  $\vert$  ) and  $\vert$ 

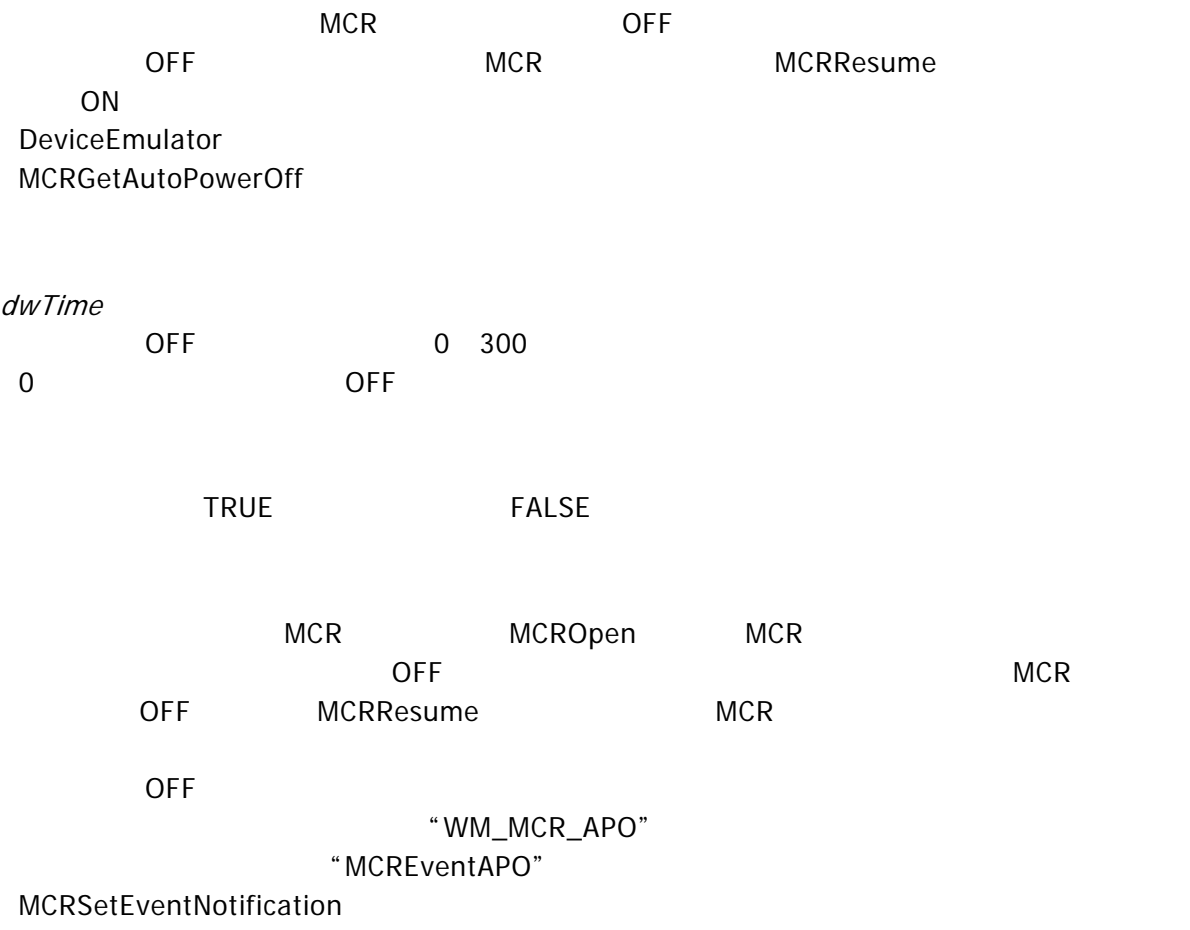

## 3.1.10 MCRGetAutoPowerOff

<span id="page-19-0"></span>[MCRSetAutoPowerOff](#page-18-0) MCRSetAutoPowerOff Superintendent Superintendent Superintendent Superintendent Superintenden

 $[C++]$ DWORD MCRGetAutoPowerOff (  $DWORD * dwTime$  $\vert$ 

[Visual Basic] Public Shared Function MCRGetAutoPowerOff ( \_ ByRef  $dwTime$  As Int32  $\vert$ ) As Int32

[C#]

public static Int32 MCRGetAutoPowerOff ( ref Int32 dwTime  $\vert$ 

[MCRSetAutoPowerOff](#page-18-0) MCRSetAutoPowerOff Superintendent Superintendent Superintendent Superintendent Superintenden

dwTime

 $\overline{OFF}$ 

**TRUE** 

### 3.1.11 MCRResume

<span id="page-20-0"></span>off on the one of the original of the original of the original of the original of the original of the original original of the original of the original of the original of the original of the original of the original of the

 $[C++]$ 

DWORD MCRResume ( )

[Visual Basic] Public Shared Function MCRResume ( ) As Int32

#### [C#]

public static Int32 MCRResume ( )

OFF MCR MCR MERSetAutoPowerOff

DeviceEmulator

**TRUE** 

## 3.1.12 MCRGetModelInfo

<span id="page-21-0"></span> $MCR$ 

 $\overline{[C++]}$ DWORD MCRGetModelInfo ( )

[Visual Basic] Public Shared Function MCRGetModelInfo ( ) As Int32

#### [C#]

public static Int32 MCRGetModelInfo ( )

#### MCR

 $MCR$ 

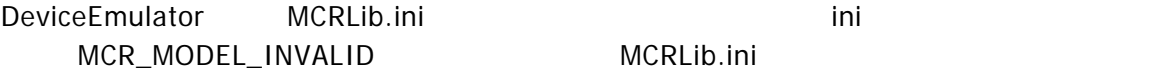

[MCRLib.ini](#page-25-1)

MCR

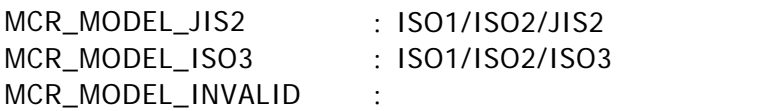

#### <span id="page-22-0"></span>3.1.13 MCRGetDataLength

 $[C++]$ DWORD MCRGetDataLength ( BYTE \*DataLenJIS2. BYTE \*DataLenISO1. BYTE \*DataLenISO2, BYTE \*DataLenIS03  $\vert$ 

[Visual Basic] Public Shared Function MCRGetDataLength ( \_ ByRef *DataLenJIS2* As Byte, \_ ByRef *DataLenISO1* As Byte, ByRef DataLenISO2 As Byte, \_ ByRef *DataLenISO3* As Byte \_  $\vert$ ) As Int32

 $\overline{C+1}$ 

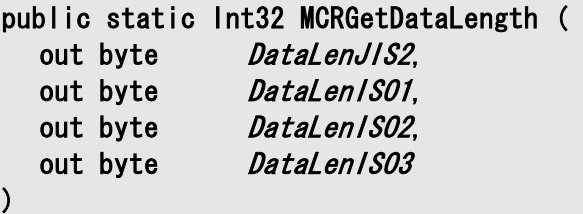

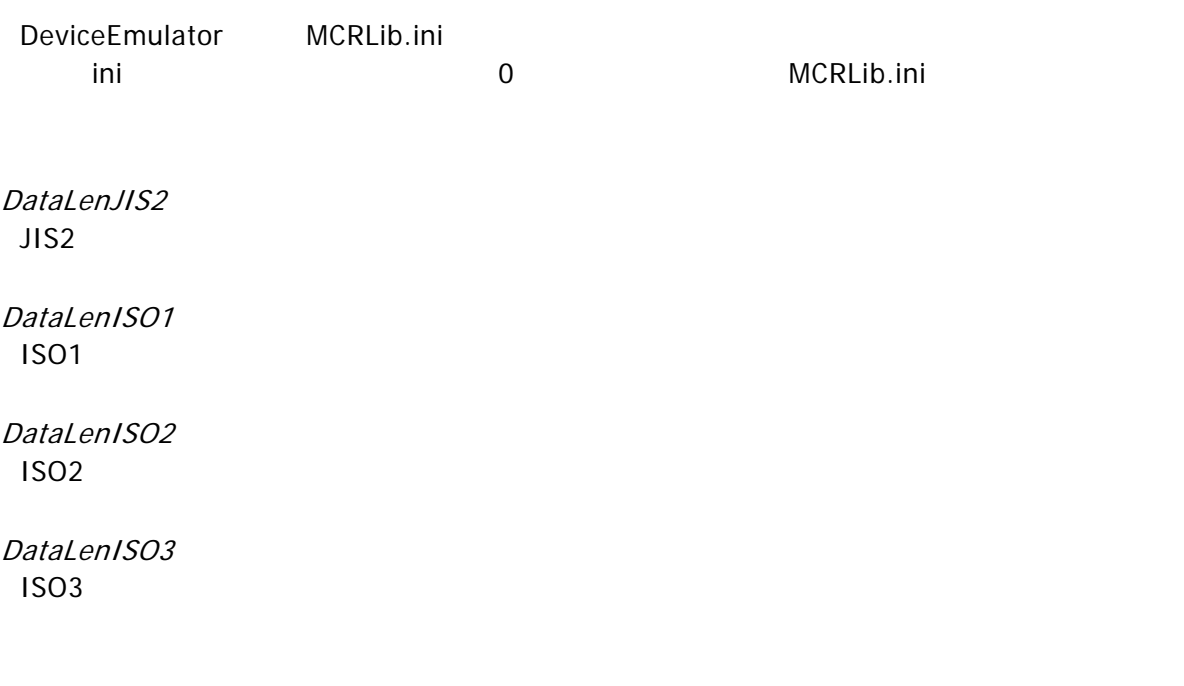

**TRUE** 

MCR /

 $\overline{0}$ 

- 1. MCR
- 2. [MCRSelectTrack](#page-14-0)
- $3.$
- $4.$

DeviceEmulator

<span id="page-24-0"></span> $4.$ 

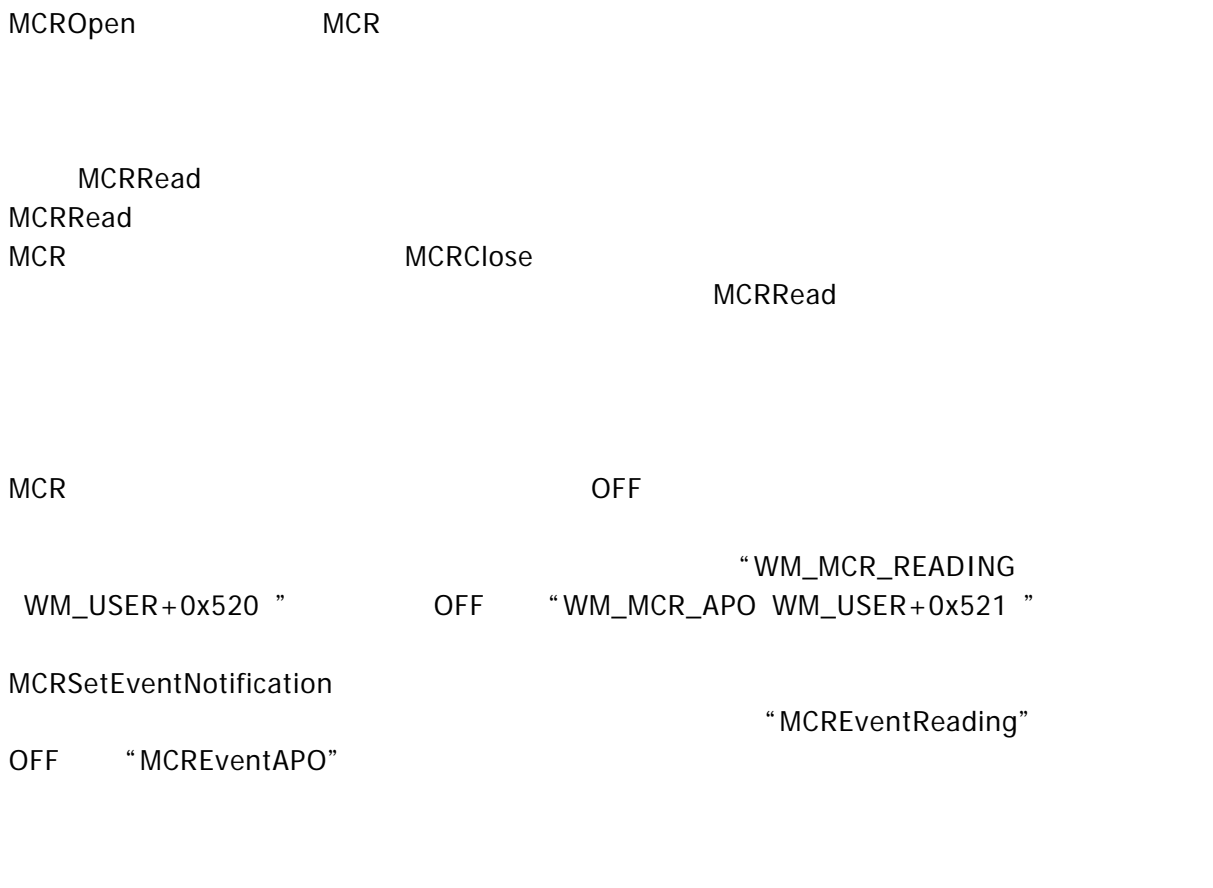

[HKEY\_LOCAL\_MACHINE\Drivers\BuiltIn\MCRDRV] "EventName"="MCREventReading":データ取得時のイベント "OffEventName"="MCREventAPO":自動電源 OFF 時のイベント

# <span id="page-25-0"></span>5. Device Emulator

Device Emulator MCRLib.ini

<span id="page-25-1"></span>¥Storage Card¥MCR

# 5.1 MCRLib.ini

 $MCR$ 

MCRLib.ini

[Model] Info=0 [Scan] JIS2="0123456789ABCDEF" ISO1="0123456789ABCDEF" ISO2="0123456789ABCDEF" ISO3="0123456789ABCDEF"

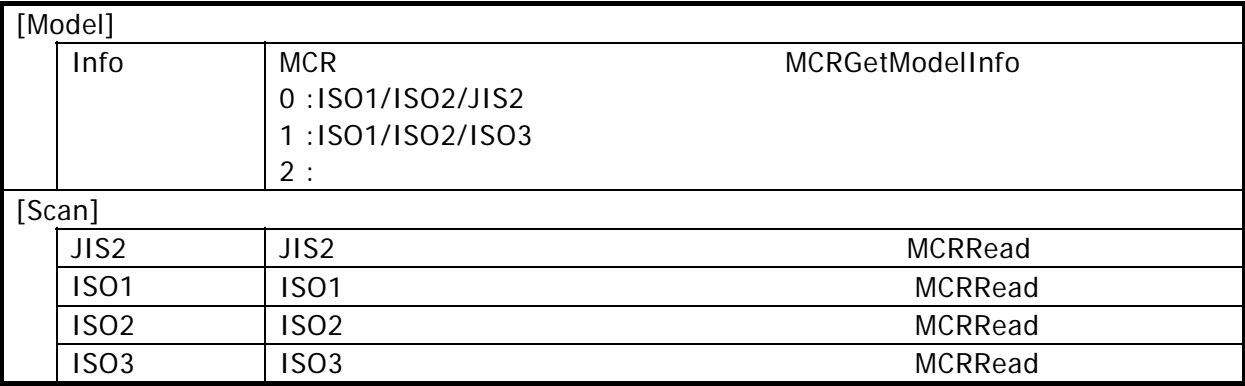

# カシオ計算機お問い合わせ窓口

## 製品に関する最新情報

●製品サポートサイト(カシオペア・ハンディターミナル)

<http://casio.jp/support/ht/>

製品の取扱い方法のお問い合わせ

●情報機器コールセンター

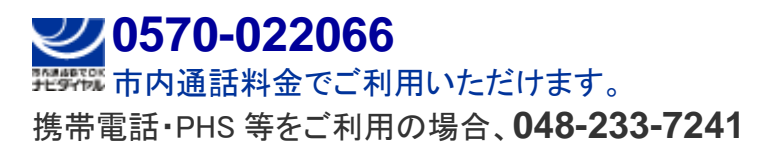

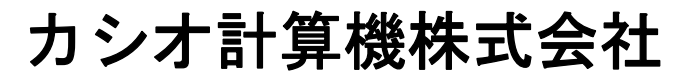

〒151-8543 東京都渋谷区本町 1-6-2 TEL 03-5334-4638(代)